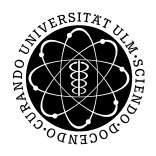

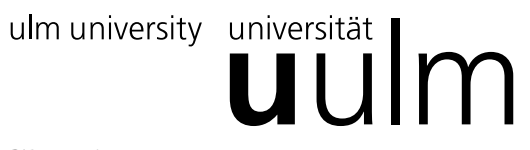

# Institut für Theoretische Chemie: Prof. Dr. Gerhard Taubmann, Dr. Luis Mancera

Mathematik I für Chemie und Wirtschaftschemie Di. 08:00-10:00 Uhr; O27/123 // Di. 14:00-16:00 Uhr; H7 Do. 08:00-10:00 Uhr; N23/2622 // Do. 12:00-14:00 Uhr; N25/2103

 $Ü$ bungsblatt 03<sup>\*</sup>  $Ü$ bung am 03.11. und 05.11.2015

## Aufgabe 1: Vorlesung (1 P)

Fassen Sie die Vorlesung der letzten Woche schriftlich kurz (höchstens 5 Zeilen) zusammen.

Aufgabe 2: Vorlesung (2 P)

Beantworten Sie die Frage aus der Vorlesung der letzten Woche.

### Aufgabe 3: Einfache Vektorrechnung (3 P)

Gegeben sind die Punkte A(1, 1) und B(−3, 2). Fertigen Sie eine Skizze. Berechnen und zeichnen sie den durch den Anfangspunkt A und den Endpunkt B bestimmten Vektor  $\vec{u}$ . Wie lautet der Einheitsvektor  $\vec{u}^0$ ? Berechnen und zeichnen Sie  $-3\vec{a}$ ,  $2\vec{a}+\vec{b}$ ,  $\vec{u}+\vec{a}$ ,  $\vec{u}-\vec{a}$  und  $\vec{a}-\vec{u}$ .

Aufgabe 4: Weiterführende Vektorrechnung  $(2 P)$ 

Gegeben seien die Vektoren

$$
\vec{a} = \begin{pmatrix} 1 \\ -1 \\ 3 \end{pmatrix}, \qquad \vec{b} = \begin{pmatrix} 2 \\ 3 \\ -4 \end{pmatrix}
$$

Berechnen Sie die Länge der beiden Vektoren,  $2\vec{a} - 3\vec{b}$ ,  $\vec{a} \odot \vec{b}$  und  $\vec{a} \times \vec{b}$ .

#### Aufgabe 5: Parallelogramm (3 P)

Gegeben sind die folgenden Koordinaten:

 $A = (-1, 2);$   $B = (2, 0);$   $C = (4, 3);$   $D = (7, 1).$ 

Zeigen Sie rechnerisch, dass diese die Eckpunkte eines Parallelogramms sind. Berechnen Sie dessen Fläche.

#### Aufgabe 6: Winkel zwischen Vektoren (4 P)

Gegeben sind die Vektoren:

$$
\vec{a} = \begin{pmatrix} 1 \\ -2 \\ 5 \end{pmatrix}, \qquad \vec{b} = \begin{pmatrix} 3 \\ 4 \\ 0 \end{pmatrix}, \qquad \vec{c} = \begin{pmatrix} 1 \\ -1 \\ 2 \end{pmatrix}, \qquad \vec{d} = \begin{pmatrix} -\frac{1}{5} \\ \frac{3}{5} \\ 0 \end{pmatrix}
$$

- (a) Berechnen Sie  $((\vec{a} \times \vec{b}) \times \vec{c}) \times \vec{d}$ .
- (b) Berechnen Sie  $((\vec{a} \times \vec{b}) \times \vec{c}) \times \vec{d}$ . Jetzt wenden Sie den Entwicklungssatz für  $(\vec{a} \times \vec{b}) \times \vec{c}$  an.
- (c) Bestimmen Sie den Winkel unter dem sich  $\vec{a}$  und  $\vec{b}$  schneiden.
- (d) Berechnen Sie außerdem  $\vec{a} \odot \vec{b}$ . Und berechnen Sie damit den Winkel. Vergleichen Sie mit (c).

<sup>∗</sup>Die Ubungsbl ¨ ¨atter k¨onnen von http://www.uni-ulm.de/nawi/nawi-theochemie/lehre heruntergeladen werden.